# **Initial Implementation of VG Source Terms in FUN3DBackground**

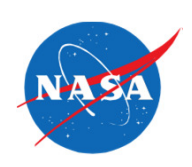

- • Spent ~3 days on the implementation at a user's recent request – seems to be working, but have not spent significant time evaluating its use
	- •Looking for users to try, provide feedback
- $\bullet$  Implementation based on these references:
	- • Bender, E.E., Anderson, B.H., and Yagle, P.J., "Vortex Generator Modeling for Navier-Stokes Codes," 3rd Joint ASME/JSME Fluids Engineering Conference, San Francisco, CA, 1999.
	- Waithe, K., "Source Term Model for Vortex Generator Vanes in a Navier-Stokes Computer Code," AIAA 2004-1236, January 2004.
	- • Jirasek, A., "A Vortex Generator Model and its Application to Flow Control," AIAA 2004-4965, August 2004.

# **Initial Implementation of VG Source Terms in FUN3DDetails**

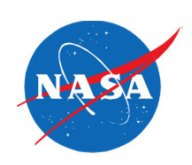

- •Will be available in v12.2
- Only intended for static grid computations currently $\bullet$
- Implementation supports as many vortex generators as user desires •(up to 1000)
- $\bullet$ Through the new  $\text{source}x\_generator$  namelist, user provides the number of VG's, the model calibration constant, and the following values for each VG:
	- Planform area
	- Height
	- Approximate locations of two points on the surface defining the base of the VG
	- Intended boundary patches each of these points should be  $\bullet$ associated to during projection
	- Optional: have FUN3D reverse the orientations of the assumed **t**•and **n** unit vectors
- $\bullet$ Implemented for all element types
- Source terms are treated fully implicit $\bullet$

## **Initial Implementation of VG Source Terms in FUN3DSample Namelist**

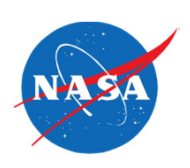

- $\bullet$  Used f6fx2b\_0.1 VGRID mesh available on DPW-3 website (5.6M nodes)
- Free-handed a rough VG for testing, using the following namelist

```
&vortex_generatornumber_of_vgs = 1
 calibration_constant(1) = 100.
                = 12.0planform area(1)= 2.5height(1)boundary\_patch1(1) = 31point1\_xcoord(1) = 176.1

point1_ycoord(1) = -319.59point1\_zcoord(1) = 32.40
 boundary_patch2(1) = 31
                = 181.50point2\_xcoord(1)
point2_ycoord(1) = -322.30point2z\text{coord}(1) = 33.06
 reverse_t(1) = .false.
                    = .false.
 reverse n(1)
```
/

## **Initial Implementation of VG Source Terms in FUN3DSetup Process**

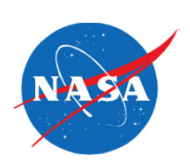

- $\bullet$  After setting up the namelist, do a single cycle with the CLO '—animation\_freq -1' and look at the provided data for the VG's
	- Load in f6fx2b\_0.1\_tec\_boundary.dat
	- Then load in f6fx2b\_vg\_geometry.dat on top of it, which contains the geometries FUN3D constructed for each of your VG's

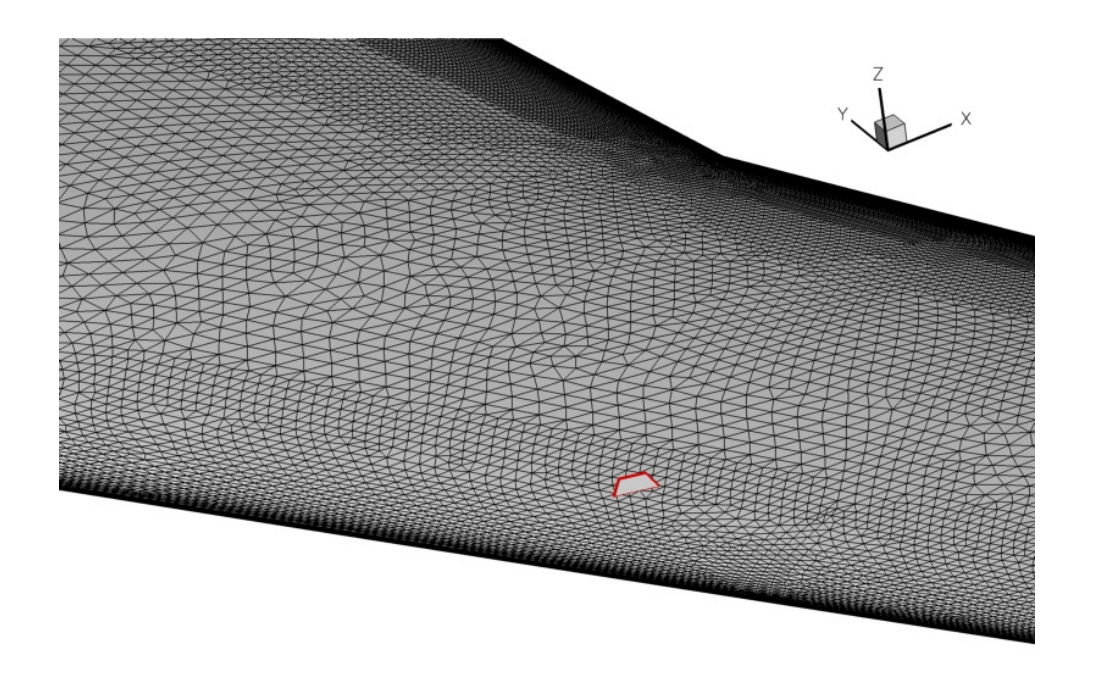

## **Initial Implementation of VG Source Terms in FUN3DSetup Process**

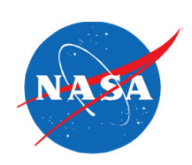

- $\bullet$  Now verify that the unit vectors for the source term formulation are oriented as intended
	- Load in f6fx2b\_vg\_vectors.dat on top of everything so far this contains the unit  $\bullet$ vectors **b**, **t**, and **n** that will be used for the formulation in the references
	- The **b** vector is uniquely defined by the local boundary orientation
	- $\bullet$  However, the directions of **t** and **n** are guessed by FUN3D based on the freestream direction – they may be backwards if the local flow direction is substantially different. Use the namelist inputs to flip these two vectors as needed.

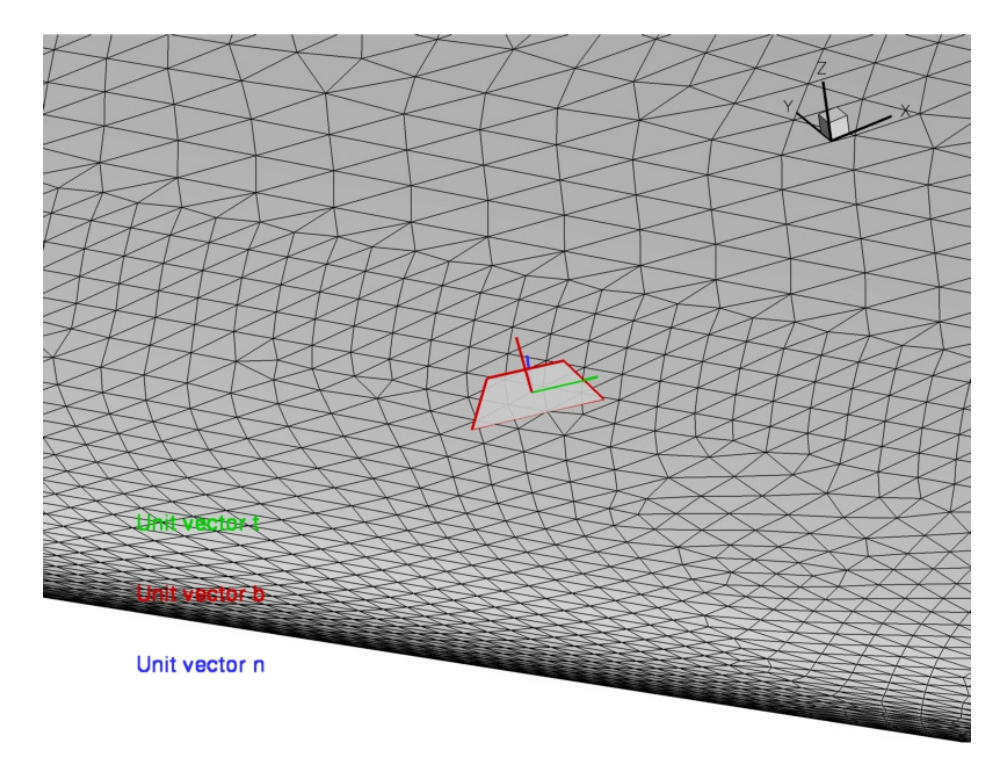

## **Initial Implementation of VG Source Terms in FUN3DSetup Process**

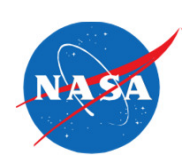

- Finally, if desired, load in f6fx2b\_vg\_source\_locations.dat this file can be used to scatter plot the actual locations where the source terms are computed.
- These locations are determined by intersections of grid edges with the VG geometry. The source terms are computed here and distributed to residuals at either end of the intersecting edge.

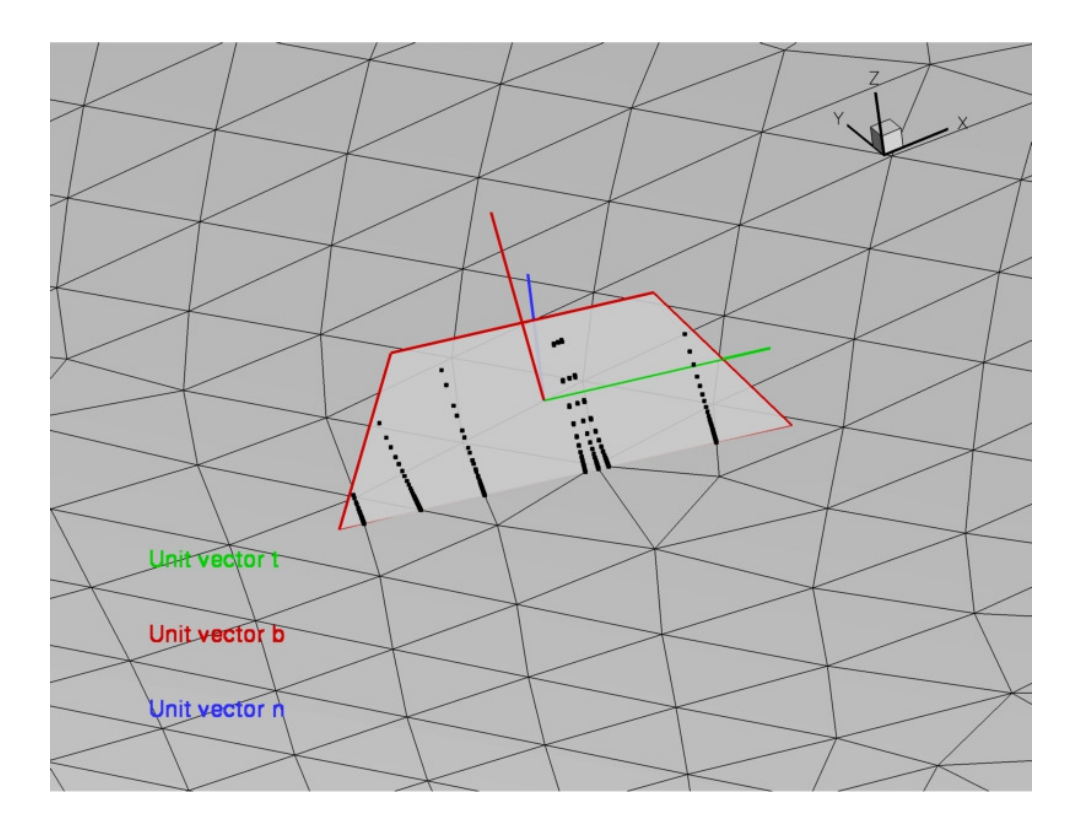

## **Initial Implementation of VG Source Terms in FUN3DExecution**

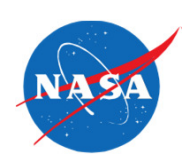

 $\bullet$  Run solution to desired convergence as normal. Plot below shows convergence histories with and without VG turned on for this case.

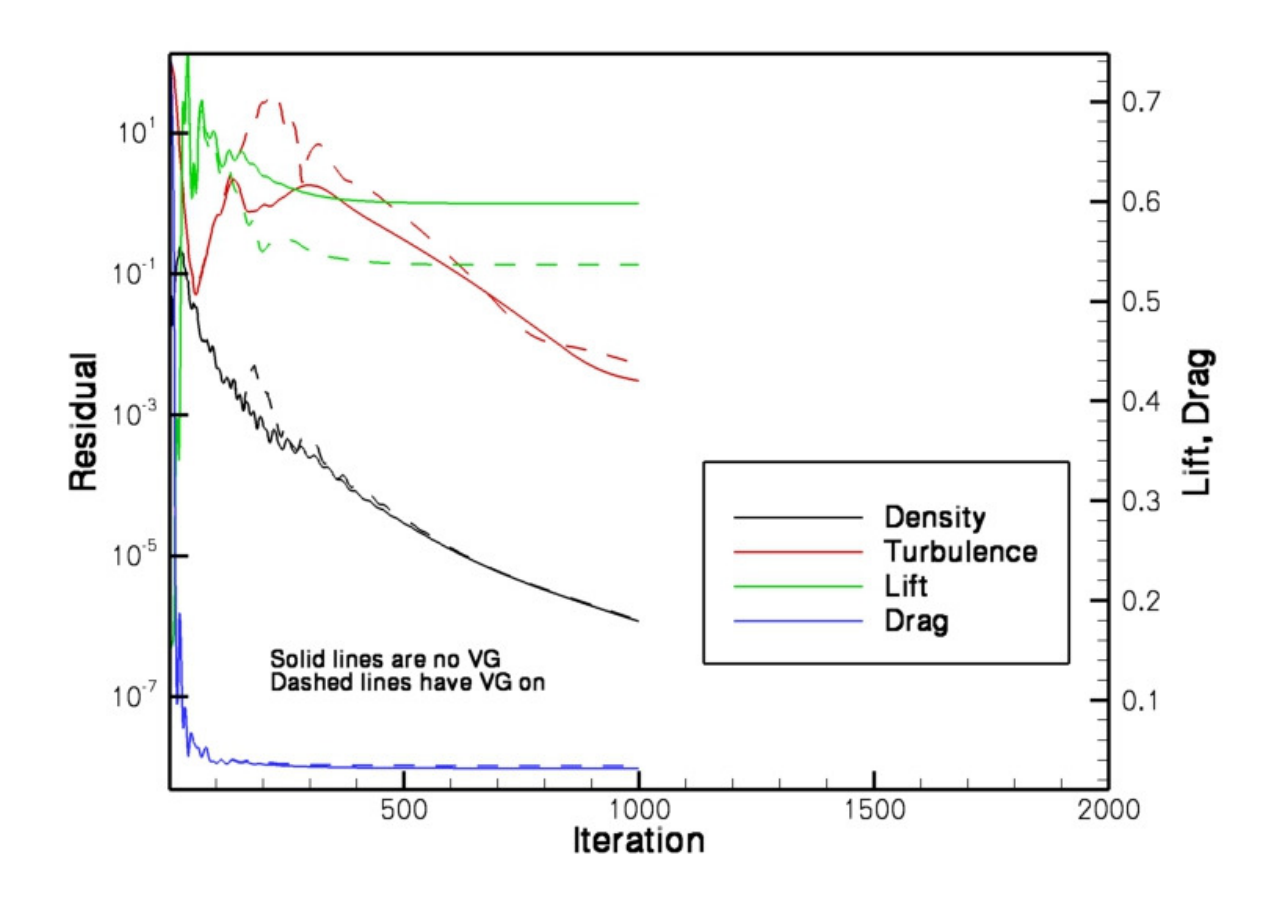

## **Initial Implementation of VG Source Terms in FUN3DVisualization**

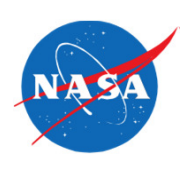

- •Physical interpretation, validation left as an exercise for the reader  $\odot$
- Would think significant mesh resolution would still be needed even to  $\bullet$ capture the effects of the modeled VG's (?)

#### **Density contours with and without VG**

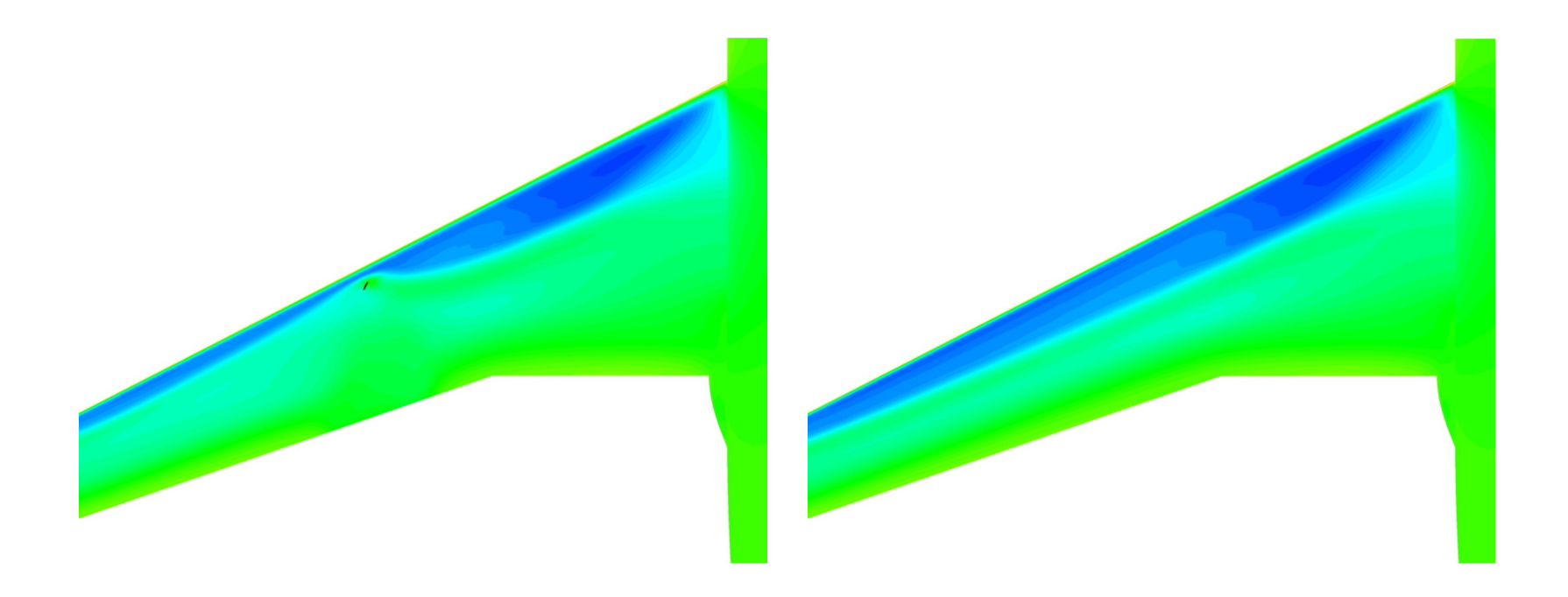